# Оператоы Insert, Update, Delete Лекция №5

Бутенко И.В. 2017 год

#### Введение

**SQL = DDL**(Data definition Lang) **+ DML** (Data Manipulation Lang)

- DDL: CREATE, ALTER, DROP
- DML: SELECT, INSERT, UPDATE, DELETE

#### Пример

```
CREATE TABLE students
(
    id int identity(1,1) PRIMARY KEY,
    name varchar(30) not null,
    lastname varchar(30) not null,
    birthday datetime null
)
CREATE TABLE subjects
(
     id int identity(1,1),
    name varchar(30) not null,
    hours smallint null
)
CREATE TABLE marks
(
    stud_id int FOREIGN KEY REFERENCES students (id),
    subj id int,
    ddate datetime default getdate(),
    mark tinyint CHECK (mark > 1 and mark \leq 5)
)
```
# Общий вид INSERT

**INSERT [ TOP (** *expression* **) [ PERCENT ] ]** 

- **[ INTO] { <object> |** *rowset\_function\_limited* **[ WITH ( <Table\_Hint\_Limited> [ ...n ] ) ] } { [ (**  *column\_list* **) ]**
- **{ VALUES ( { DEFAULT | NULL |** *expression* **} [ ,...n ] ) |** *derived\_table* **|** *execute\_statement* **} } | DEFAULT VALUES**

**Обеспечивает вставку одной или более строк в существующую таблицу на основе явно заданных значений или результата выборки данных.**

### Простой INSERT

*• Простая вставка* insert into students (name, lastname, birthday) Values ('Иван', 'Пушкин', '20/01/1978')

*• Вставка части данных* insert into students (name, lastname) Values ('Антуан', 'Иванов')

*• Вставка умолчаний* insert into marks (stud id, subj id, mark) Values (1,2,3)

*• Вставка с помощью переменных* declare @sName varchar(50) declare @sLName varchar(50) declare @dtBirthday datetime set @sName = 'Ïåòð' set @sLName = 'Ëåðìîíòîâ' set @dtBirthday = '15/10/1990' insert into students (name, lastname, birthday) values (@sName, @sLName, @dtBirthday)

#### Возможности INSERT

select name, lastname into #stud from students where birthday > '01/01/1985'

insert into #stud (name, lastname) select name, '!'+lastname from students where birthday > '01/01/1985'

# Общий вид UPDATE

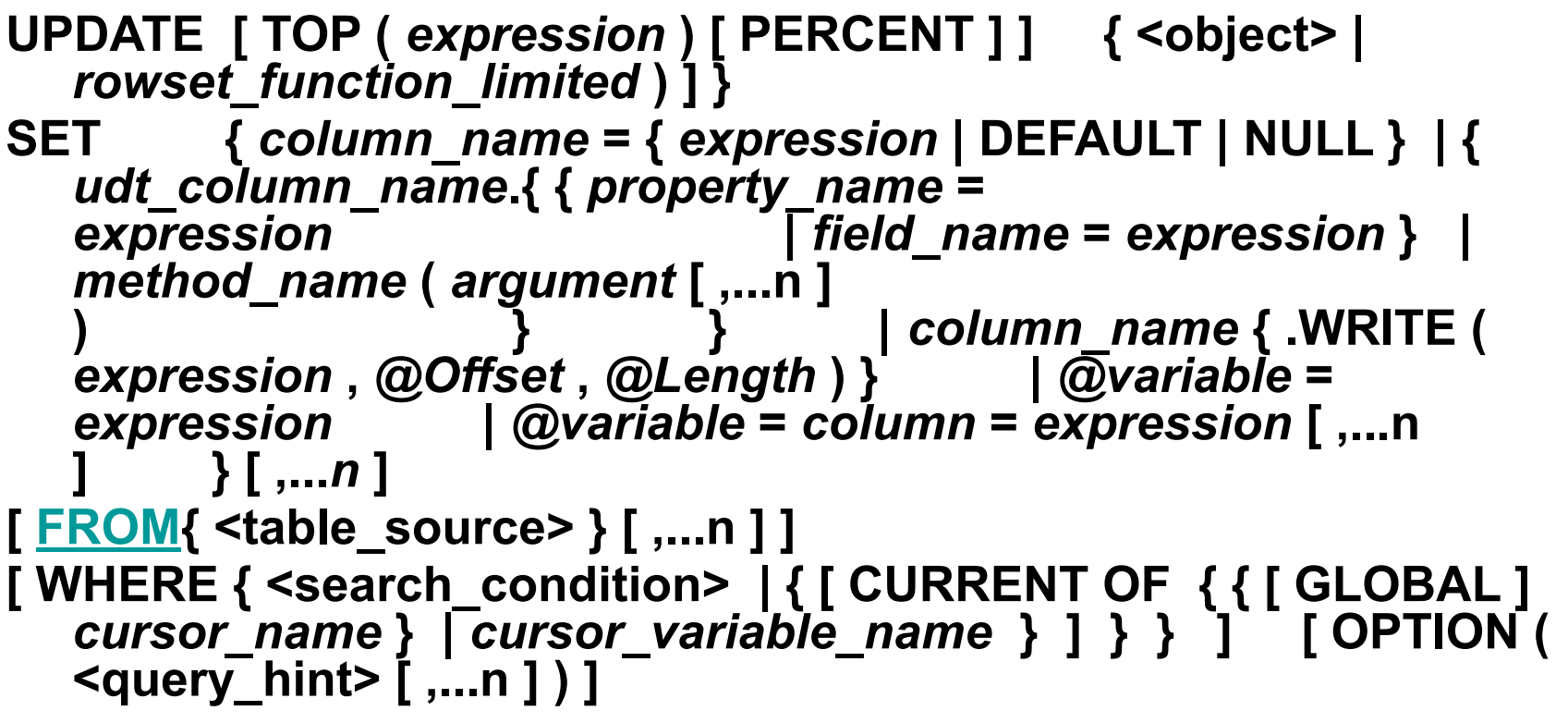

**Инструкция UPDATE обновляет значения одного или нескольких столбцов в выбранных строках одной таблицы.**

#### Простой UPDATE

```
update students
set name = 'Федор'
where ccy = 'Tlетр'
```

```
update marks
set mark = case 
when mark < 4 then mark + 1 else mark end
where ddate > '01/01/2010'
```
#### UPDATE со связью

update marks

- set mark = mark 1,
- ddate = getdate()
- from marks m join students s on s.id = m.stud\_id

where  $s$ . lastname  $=$  'Пушкин'

```
update top(2) subjects
set name = name + ' СУПЕР'
```
# Общий вид DELETE

- **• DELETE [ TOP (** *expression* **) [ PERCENT ] ]**
- **• [ FROM ] { <object> |** *rowset\_function\_limited* **[**   $WITH$  (  $\leq$   $table$  hint limited>  $[ ... n ] ) ]$  }
- **• [ FROM <table\_source> [ ,...***n* **] ]**
- **• [ WHERE { <search\_condition> | { [ CURRENT OF { { [ GLOBAL ]** *cursor\_name* **}**  *cursor\_variable\_name* **} ] } } ]**
- **• Инструкция DELETE удаляет одну или несколько строк из таблицы или представления**

### Пример DELETE

```
delete from marks
where subj id = 2and ddate = '06/10/2010'
```

```
delete from marks
```

```
from marks m
```
where m.ddate = '10/11/2010'

and m.stud id in (select id from students s where s.name = 'Макар')

## TRUNCATE

• TRUNCATE TABLE [ { *database\_name*<sup>[</sup> *schema\_name* ]**.** | *schema\_name* **.** } ] table\_*name*

Инструкцию TRUNCATE TABLE нельзя использовать для таблиц, для которых выполняются следующие условия:

- На таблицу ссылается ограничение FOREIGN KEY.
- Таблица является частью индексированного представления.
- Таблица опубликована с использованием репликации транзакций или репликации слиянием.